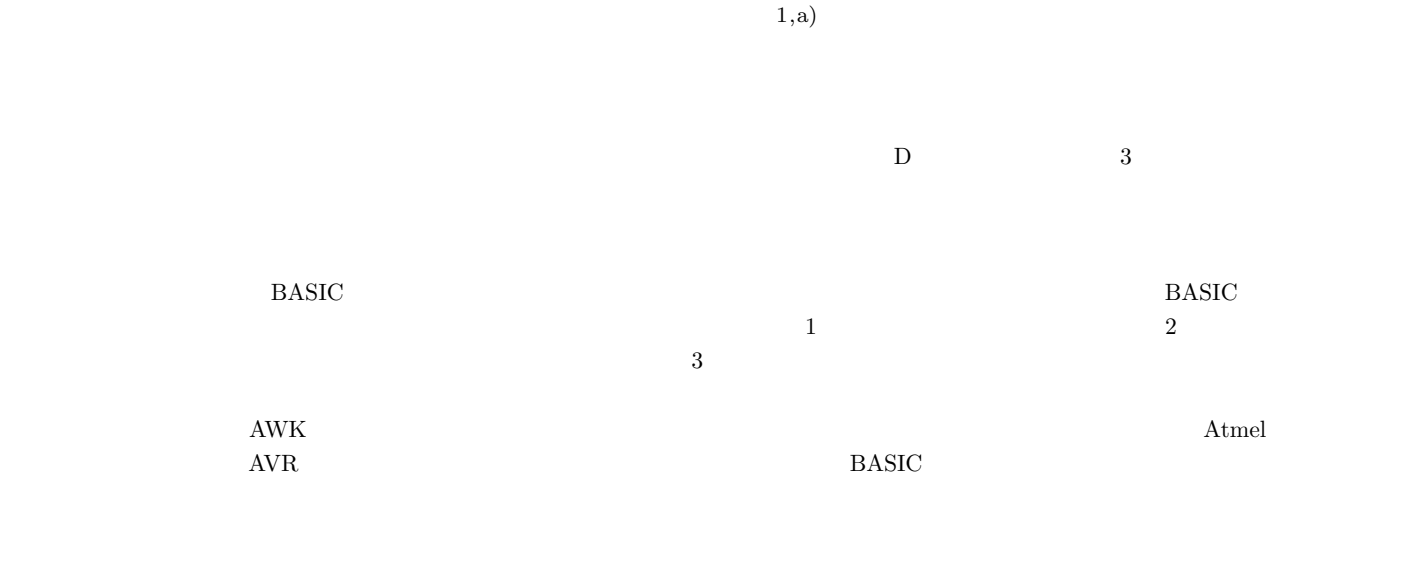

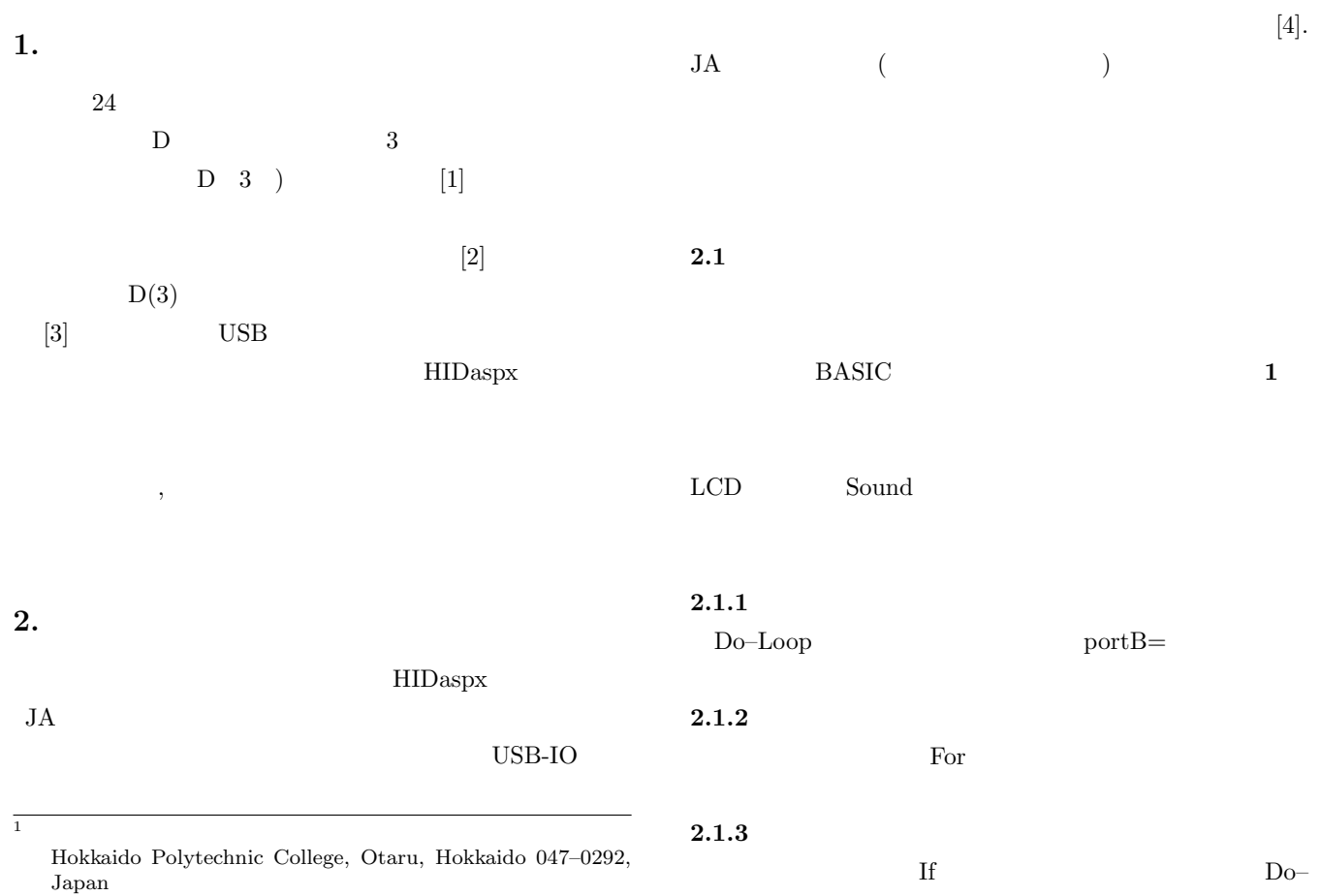

a) m1tanioka@hokkaido-pc.ac.jp

IPSJ SIG Technical Report

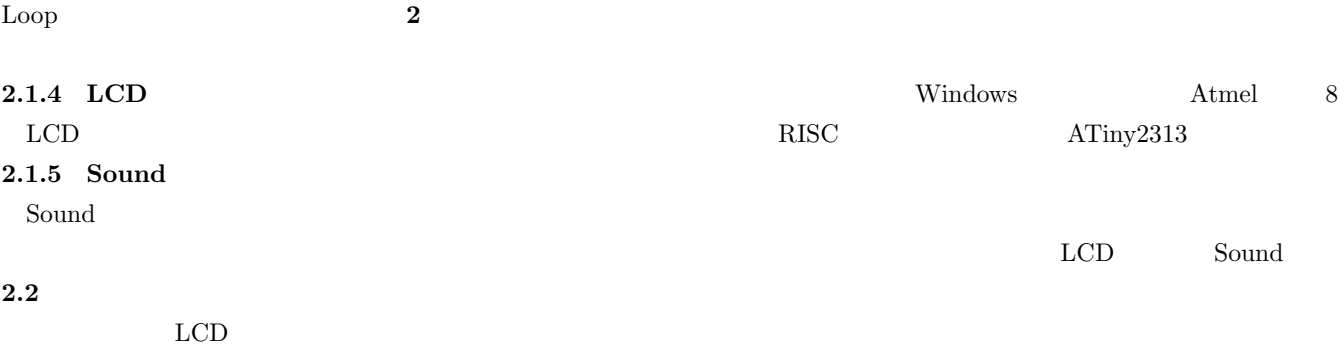

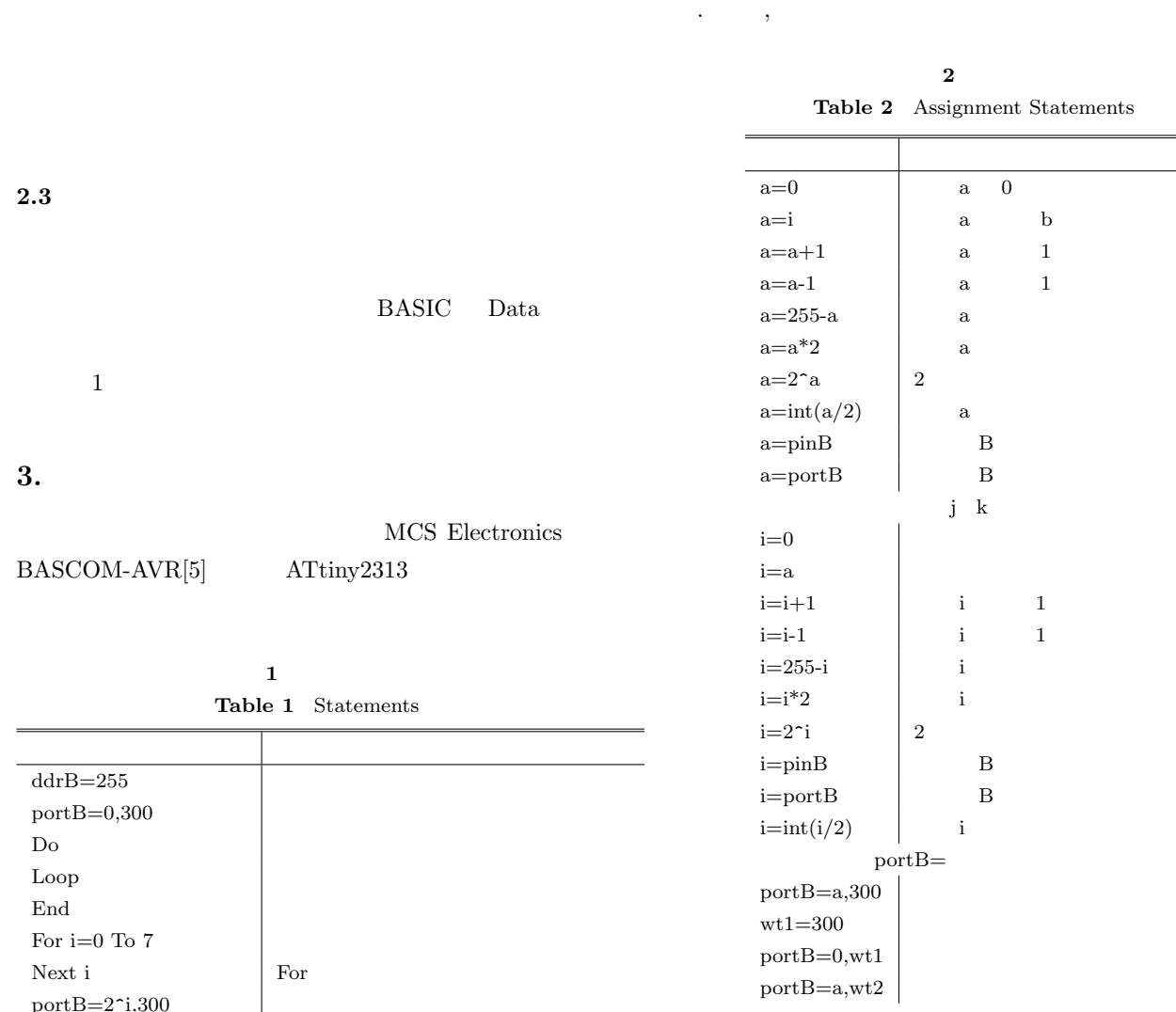

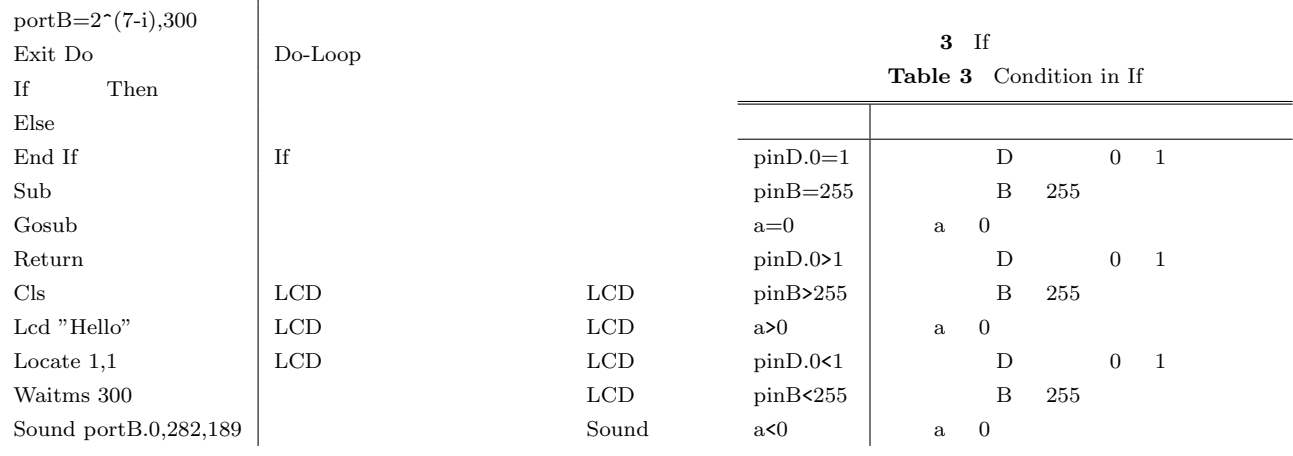

port $B=2$ <sup>-</sup>i,300

43

バスコンピ

084 **Blink** bas

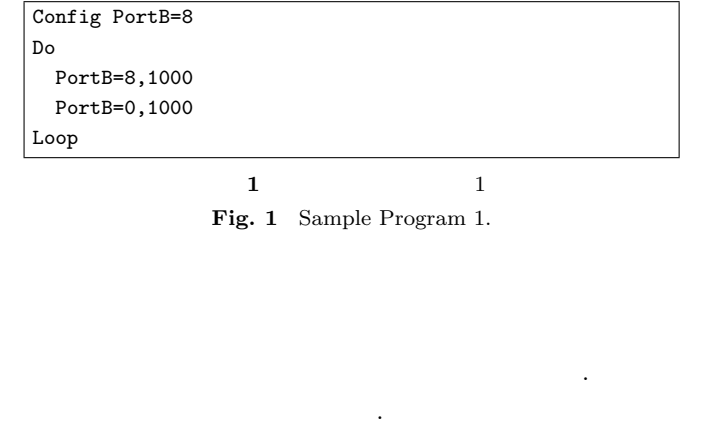

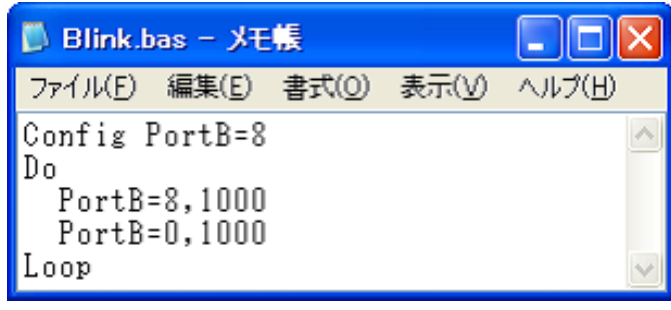

**2** メモ帳でプログラム作成

**Fig. 2** Edit a Source Code Using Notepad

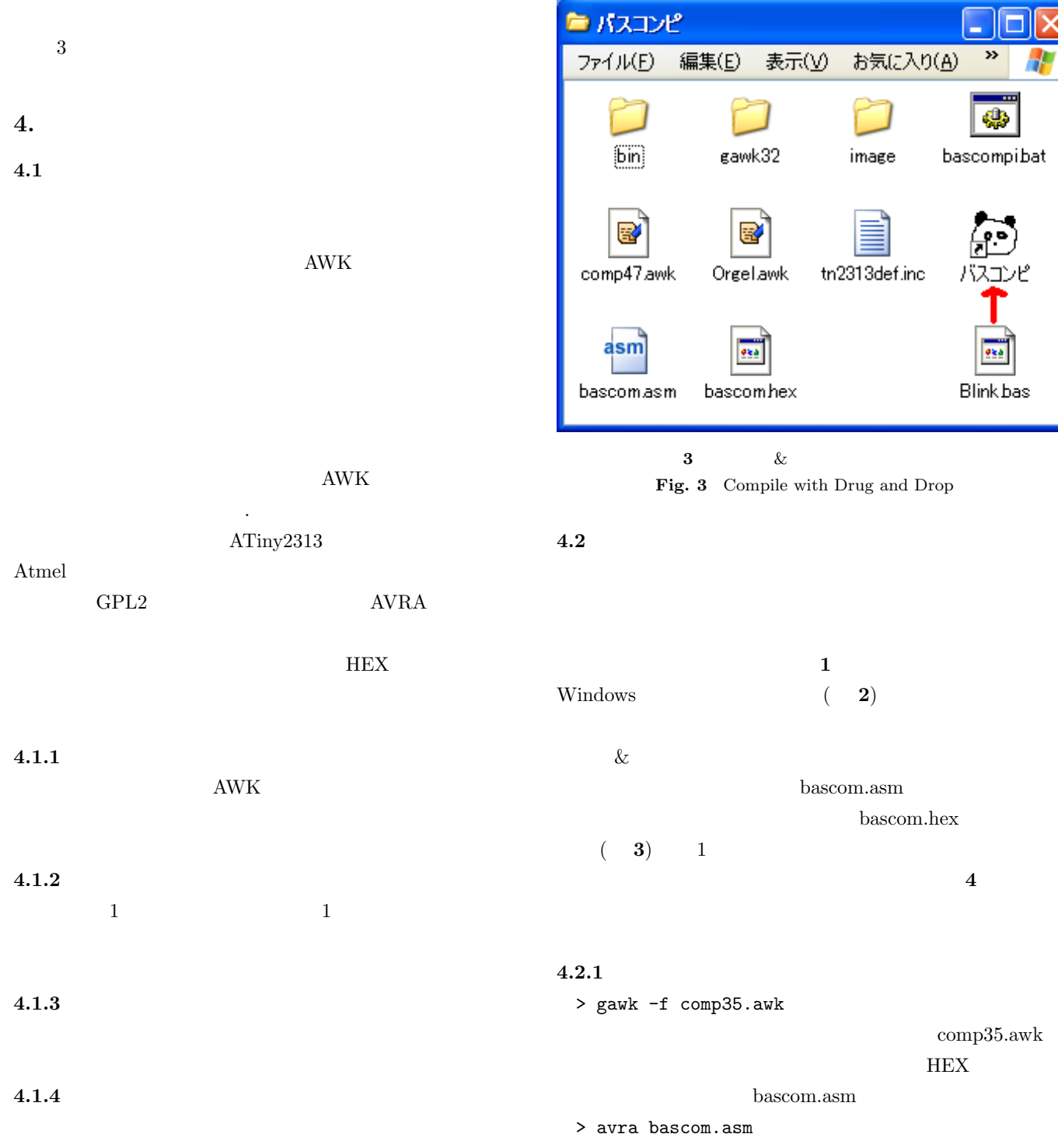

IPSJ SIG Technical Report

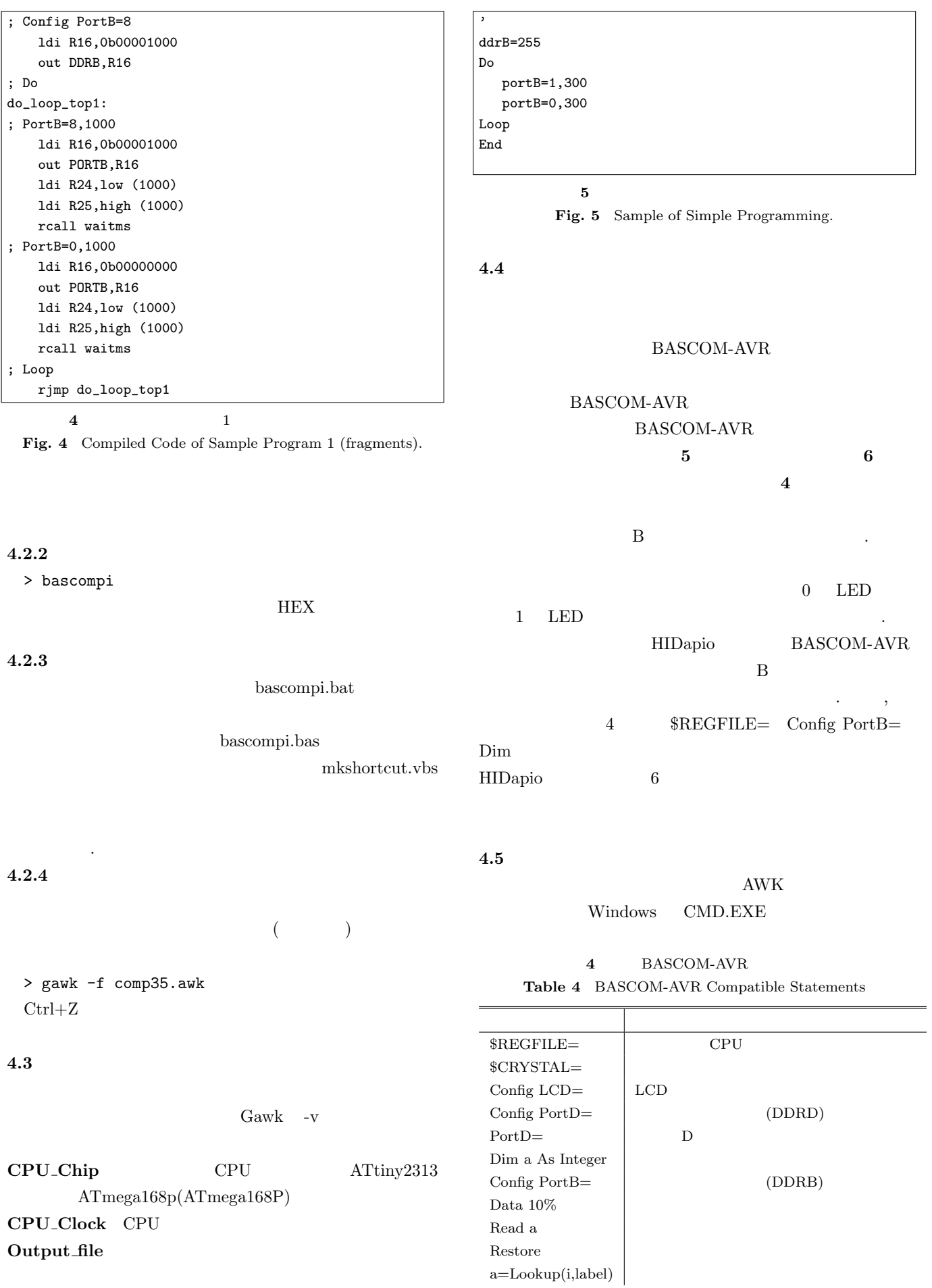

IPSJ SIG Technical Report

![](_page_4_Picture_453.jpeg)

### **6** bascompi.bas

Fig. 6 Sample of Simple Programming(Output).

WSH(Windows Script Host) VBScript  $A \text{WK}$ 

AWK klabaster gawk 4.0.0[6]

### **4.6** 電光掲示板への対応

(BASCOM-AVR Integer  $\left( \begin{array}{c} \frac{1}{2} \end{array} \right)$  $16$  $1$ 

# $\mathbf{AVRA}$

# BASCOM-AVR 2 2KB ATtiny2313 Flash Data  $\&$  Hxx End  $\mathbf{End}$ Data  $2$   $db$

Read  $\mathop{\mathrm{Read}}$ Dim Byte  $1$  5.

#### Vol.2012-CE-116 No.2 2012/10/13

![](_page_4_Figure_13.jpeg)

#### $AVR$

 $\langle \text{http://www.mext.gov.jp/a_menu/shotou/new-1/chu/index.htm \rangle 2012-5-15$  .  $cs/$ youryou/chu/index.htm<sub></sub>  $[2]$ *⟨*http://www.kairyudo.co.jp/general/data/contents/05  $data/02$ -chu/gijutsu/jissen/e-shimane-01.pdf

 $[1]$ 

 $2012\hbox{-}5\hbox{-}15$  .  $[3]$  JA  $[3]$   $[3]$  $\mathbf{J}, \mathbf{U}$ ,  $\mathbf{U}$   $\mathbf{S}\mathbf{B}$ -IO,  $\mathbf{I}$  $\langle \text{http://hidapio.jp/}\rangle$  2012-5-15.  $[4]$ 

*⟨*http://www.kairyudo.co.jp/general/data/contents/05  $data/magazine/kgk-journal/vol45-1.pdf$ 15 .

[5] Electronics, M.: Home – MCS Electronics, MCS Electronics (online), available from *⟨*http://www.mcselec.com/*⟩* (accessed 2012-9-14).

[6] Klabaster: Freeware Downloads, (online), available from *⟨*http://www.klabaster.com/freeware.htm#dl*⟩* (accessed 2012-5-15).